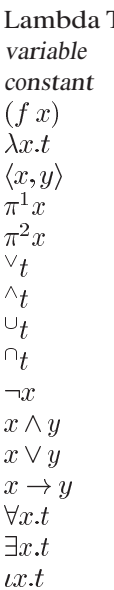

Lerm Prolog Term Prolog variable Prolog constant appl(F,X) lambda(X,T) pair(X,Y) pi1(X) pi2(X) debox(T) conbox(T) dedia(T) condia(T) not(X)  $bool(X, & K, Y)$  $bool(X, \setminus /, Y)$  $bool(X, -2, Y)$ quant(forall,X,T) quant(exists,X,T) quant(iota,X,Y)